nation fonc

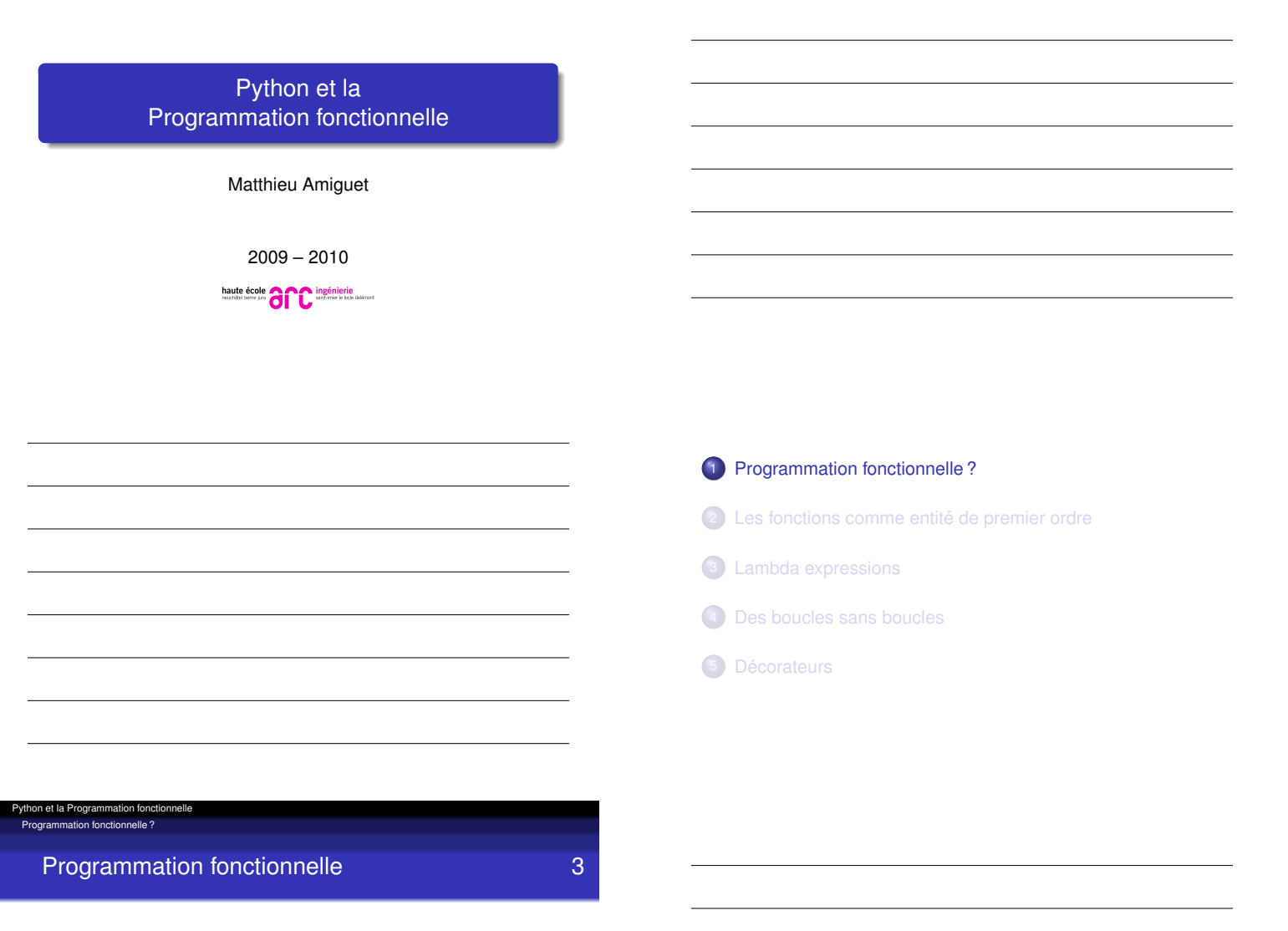

- <span id="page-0-0"></span>L'expression "programmation fonctionnelle" peut se comprendre de plusieurs façons
	- Interprétation la plus forte : programmation effectuée uniquement à l'aide de fonctions au sens mathématique du terme ("programmation fonctionnelle *pure*")
	- Interprétation la plus faible : programmation utilisant les fonctions (au sens informatique du terme) da manière prépondérante
	- Entre deux : utilisation des fonctions (informatiques) [comme des](#page-9-0) *objets de premier ordre*

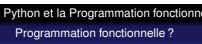

# Programmation fonctionnelle "pure" 4

- Au sens le plus strict :
	- Pas d'effets de bord
	- Pas d'affectation de variables
	- Pas de boucles (utilisation systématique de la récursivité)
- **•** Avantages
	- Parallélisation
	- Vérification formelle
- Python ne s'y prête pas bien. On utilise plutôt des langages spécialisés
	- LISP, Scheme (hybrides)
	- ML, Caml, ... (hybrides)
	- Haskell (pur)

# Python et la programmation fonctionnelle 5

- Python n'est donc pas un langage fonctionnel au sens le plus strict du terme
- Par contre, il offre des outils traditionnels de la programmation fonctionnelle
	- Fonctions comme entités de premier ordre
	- $\bullet$  map, filter, ...
	- Lambda fonctions
	- $\bullet$ . . . .
- C'est ces aspects "orientés fonctionnel" que nous allons étudier

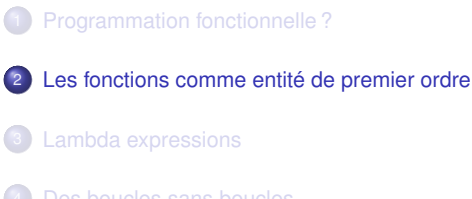

5 Décorateurs

n et la Programmation fonctionnelle Les fonctions comme entité de premier ordre

# Une fonction est un objet comme un autre ! 7

- En python, les fonctions sont des objets (comme d'ailleurs les modules, les classes, et. . . tout !)
- On peut donc
	- Les affecter
	- Les passer en paramètre
	- $\bullet$  . . .
- Au fait, on a vu qu'une fonction est simplement un objet qui [implémente la méth](#page-0-0)ode \_\_call\_!

 $\rightsquigarrow$  notion de callable

#### n et la Programmation fonction Les fonctions comme entité de premier ordre

# Callable 8 and 200 million and 200 million 200 million 3

```
>>> callable(2)
False
>>> callable(callable)
True
>>> dir(callable)
['\_call\_', '\_class\_', '\_cmp\_',\frac{1}{\sqrt{2}} delattr_', \frac{1}{\sqrt{2}} doc_', \frac{1}{\sqrt{2}} getattribute_',
'__hash__', '__init__', '__module__',
'__name__', '__new__', '__reduce__',
\prime __reduce_ex_\prime, \prime __repr_\prime, \prime __self_\prime,
'__setattr__', '__str_']
>>>
```
### Exemple 1 9 **Affectation**

# **import** sys old\_exit = sys . exit **def** my\_exit(i=0) : **print** "sys exit called with argument", i old\_exit(i) sys . exit = my\_exit **while** True :  $x = raw\_input(">>> " )$ **if**  $x == "": sys.exit(0)$ **print** x

# Python et la Programmation fonctionnelle Les fonctions comme entité de premier ordre Exemple 2 and 10 and 10 and 10 and 10 and 10 and 10 and 10 and 10 and 10 and 10 and 10 and 10 and 10 and 10 and 10 and 10 and 10 and 10 and 10 and 10 and 10 and 10 and 10 and 10 and 10 and 10 and 10 and 10 and 10 and 10 an

Passage en paramètre

**from** math **import** cos

**def** apply(f , x) : return  $f(x)$ 

 $x = apply(cos, 0)$ print x

Python et la Programmation fonctionnelle

non et la Programmation fonctionnelle Les fonctions comme entité de premier ordre

Exemple 3 11 Passage en paramètre

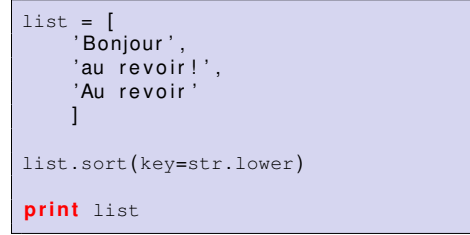

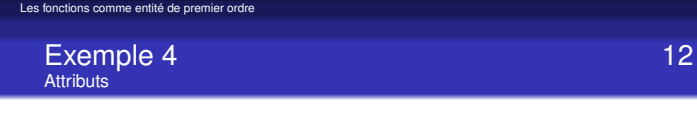

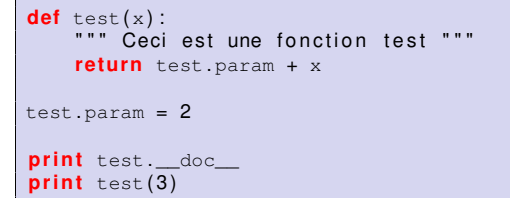

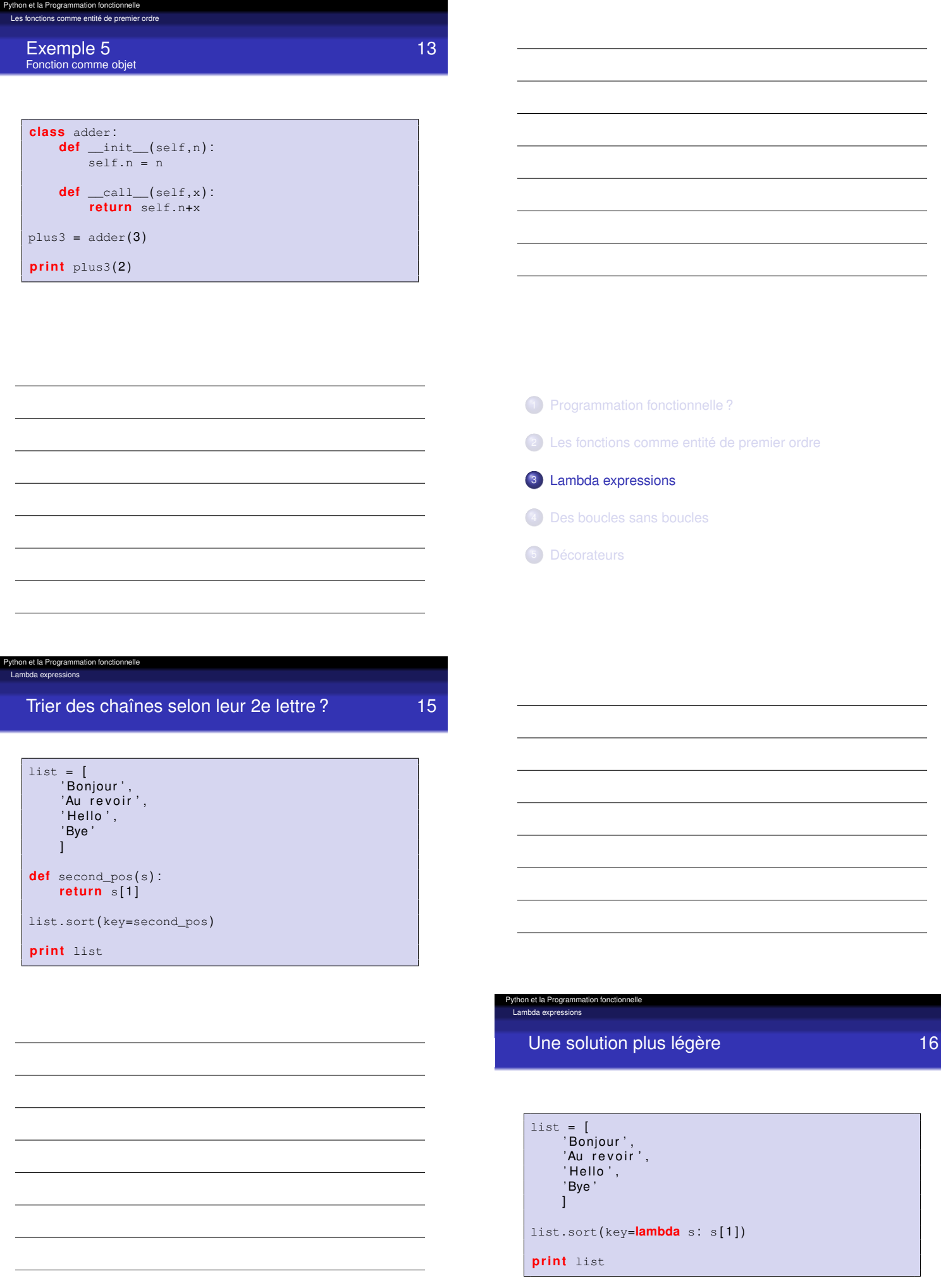

n et la Programi Lambda expressions

L'expression lambda args : expr(args) est équivalente à

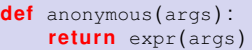

- . . . sauf qu'on a pas besoin de donner un nom à la fonction
	- La lambda-expression retourne simplement un pointeur sur l'objet fonction correspondant
	- C'est pourquoi on appelle parfois les lambda-expressions des *fonctions anonymes*
- En python, le corps d'une lambda-expression est *limité à une seule expression*

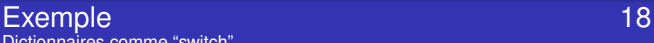

pathon **P** Lambda expressions

## Dictionnaires comme "switch"

ops = { 'plus' : lambda x,y: x+y, 'moins' : **lambda** x,y: x−y }

 $op = \text{raw} \text{input}('Quelle operation ?')$ 

**print** ops [op](2,3)

- 1 Programmation fonctionnelle?
- <sup>2</sup> Les fonctions comme entité de premier ordre
- <sup>3</sup> Lambda expressions
- <sup>4</sup> Des boucles sans boucles
- 5 Décorateurs

#### et la Programment Des boucles sans boucles

# Outils fonctionnels standard 20

- 
- Dans les langages fonctionnels, les boucles sont facilement remplacées par des appels à des fonctions s'appliquant à des fonctions
- Trois grands classiques
	- map(function, list) applique successivement function aux éléments de la liste et retourne la liste des résultats
	- filter(function, list) retourne une liste des éléments de list pour lesquels function est vrai
	- reduce(bin\_func, list) applique bin\_func aux deux premiers éléments de la liste, puis au résultat et au 3e élément, puis. . . et retourne le résultat final.

et la Progra

## Exemples 21

# $1 = [1, 2, 3, 4]$

```
print list: ", 1
p ri n t " squares : " , map(lambda x : x∗∗2 , l)
p ri n t " odd numbers : " , filter(lambda x : x%2, l)
```
print "sum:", reduce(lambda x, y: x+y, 1)

#### Python et la Programmation fonctionnelle Des boucles sans boucles

# Exemple 23

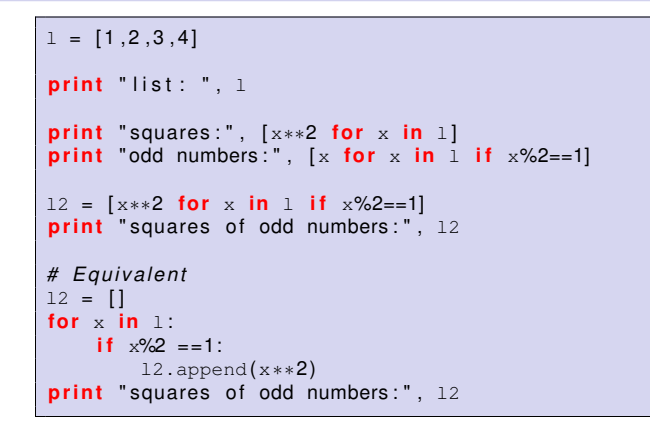

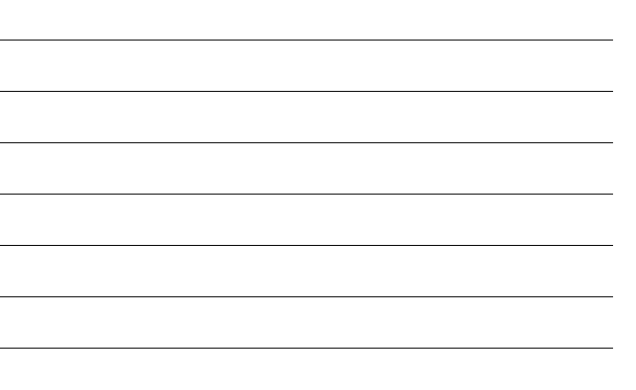

# *List comprehensions* 22

on et la Progr Des boucles sans boucles

- Les fonctions ci-dessus sont des classiques de la programmation fonctionnelle
- Mais python, en s'inspirant de Haskell, offre une alternative combinant map et filter dans une nouvelle syntaxe : les *list comprehensions*
- Syntaxe python : [expr(x) for x in list] ⇔ map(expr,list) [expr(x) for x in list if test(x)]
	- ⇔ map(expr,filter(test,list))

#### n et la Progra Des boucles sans boucles

# Generator expressions 24

- Si, dans une *list comprehension*, on remplace les crochets par des parenthèses, on obtient un *générateur*
- Exemple : afficher toutes les lignes non vides d'un fichier texte en enlevant les espaces en début et en fin de ligne et ceci *sans charger tout le fichier en mémoire d'un coup* :

with  $file('test.txt')$  as  $f$ :  $nb1 = (1. \text{strip}()$  **for** 1 **in** f **if** 1  $!=$  "\n") for 1 in nbl: print 1

et la Progr

# Avantages 25

- Les constructions que nous avons vu dans ce chapitre permettent de résumer une boucle de plusieurs lignes de code en une expression
	- Moins à taper
	- Moins de risque d'erreur
	- Plus lisible (?)
- De plus, une boucle python est implémentée. . . en python, alors que les constructions ci-dessus sont implémentées en C
	- Elles sont donc (sensées être) plus rapides ! (particulièrement les *list comprehensions*)

- <sup>1</sup> Programmation fonctionnelle ? <sup>2</sup> Les fonctions comme entité de premier ordre <sup>3</sup> Lambda expressions <sup>4</sup> Des boucles sans boucles
- 5 Décorateurs

et la F Décorateurs

#### n et la Pro Décorateurs

# Fonctions de fonction 27

- Puisque les fonctions sont des objets de premier ordre, elles peuvent
	- être passées en paramètre
	- être retournées par une fonction
- On peut donc faire des fonctions qui transforment des fonctions
	- Pendre une fonction en paramètre. . .
	- . . . la modifier. . .
	- [. . . et la retourn](#page-0-0)er !

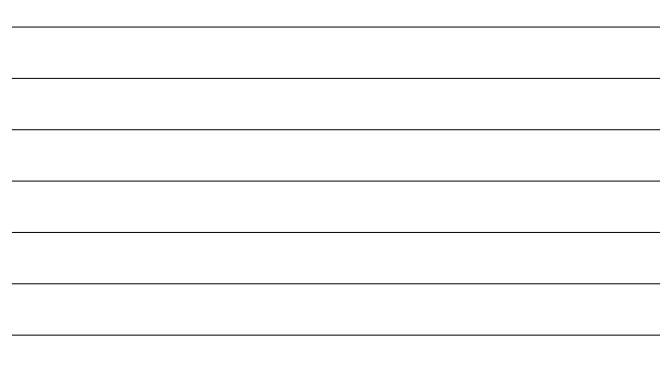

| Example 1                               | 28                                     |
|-----------------------------------------|----------------------------------------|
| <b>def</b> $deco(f)$ :                  | "useless transformation of a function" |
| $f \cdot \_doc \_$ += ", but decorated" |                                        |

```
return f
def f(x) :
    " useless function"
    return x
f = \text{deco}(f)
```
n et la Programmation fonctio

Décorateurs

Exemple 1 – résultat 29

C :\> pydoc exemple1 [...] **FUNCTIONS deco**(f)

```
useless transformation of a function
f(x)
    useless function, but decorated
```
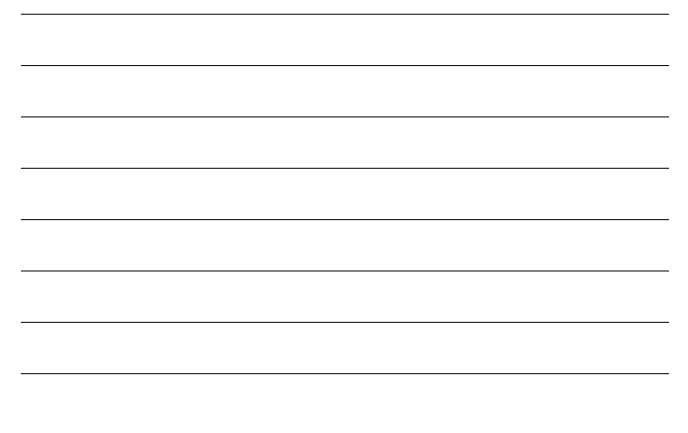

# Exemple 2 – résultat 31

Décorateurs

```
C :\> python example2.py
f(1) = (Entering f) (Exiting f with result 1)
1
```
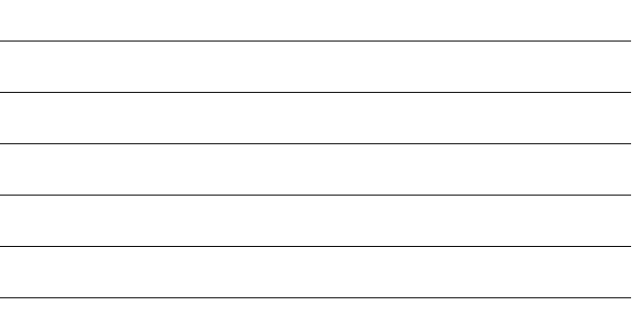

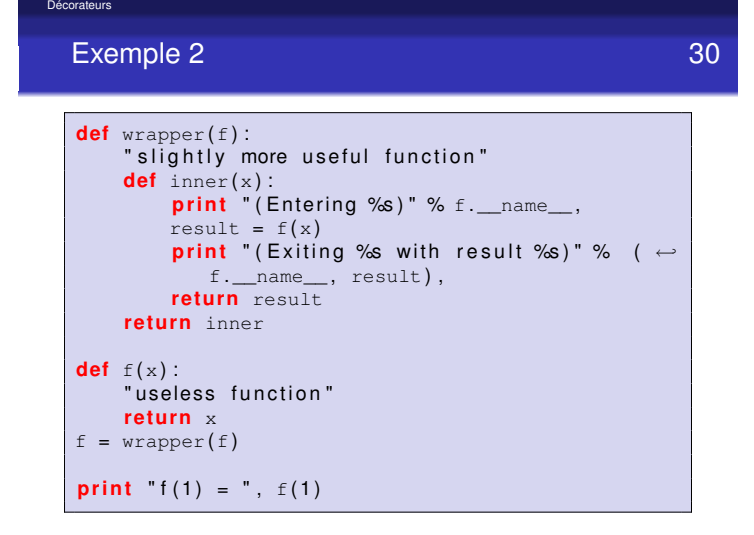

# Décorateurs 32

n et la Programmation fonction

Décorateurs

on et la Programmation foncti

En python, une fonction qui modifie une fonction est appelée un *décorateur*

Pour éviter la syntaxe suivante, un peu lourde :

**def**  $f(x)$  :  $\begin{bmatrix} 1 & 1 \\ 1 & 1 \end{bmatrix}$  $f =$  decorator(f)

Python propose la syntaxe *équivalente* suivante

@decorator **def** f(x) :  $[\ldots]$ 

- Les décorateurs ne sont que du "sucre syntaxique"
- On peut s'en passer et utiliser la syntaxe équivalente Mais la syntaxe proposée
	- rend la décoration plus visible (surtout pour une longue fonction)
	- simplifie l'utilisation des décorateurs pré-existants (?) **e** cf. p. ex. contextlib.contextmanager, classmethod, staticmethod, ...

Plusieurs décorateurs...

on et la Progra **Décorateurs** 

- 
- Les décorateurs peuvent être chaînés !
	- @dec1 @dec2 @dec3 **def** f(x) :  $[\ldots]$ *# E q u i v a l e nt :*  $f = \text{dec1}(\text{dec2}(\text{dec3}(f)))$

### n et la Programmation fonctionnelle

Décorateurs

# Décorateurs avec arguments **35**

- Supposons que l'on veuille écrire quelque chose comme ça :
	- @accepts(int) **def** succ(x) : **return** x+1
	- On doit vérifier si le type de l'argument est un int et lever une exception sinon
- Alors la fonction accepts doit
	- [Prendre un type](#page-0-0) en argument
	- Retourner un décorateur, c'est-à-dire une fonction qui
		- prend une fonction en argument et
		- retourne une fonction "décorée"

## Exemple 36

et la P Décorateurs

```
def accepts(type) :
    """Decorator verifying that the argument
        is of given type"""
   def deco(f) :
        def inner(arg) :
            if not isinstance(arg, type):
                raise TypeError
            return f(\arg)return inner
    return deco
```
on et la Programmation fonctionnelle

Décorateurs

# Un peu de cosmétique. . . 37

Pour que l'application d'un décorateur soit transparente dans toutes les situations, on devrait compléter un peu le code :

```
def wrapper(f) :
       def inner(x) :
              print " (Entering %s)" % f. __name__,<br>result = f(x)<br>print " (Exiting %s with result %s)" % (f. \leftrightarrow__name__, result),
            _name__, result),<br>return result
       inner \ldots \triangleleft oc \_ = f \ldots \triangleleft oc \_inner \_\_name = f \_\_namename =inner . __dict__ . update(f . __dict__)
re tu rn inner
```
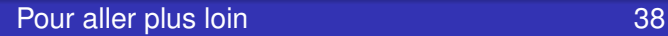

non et la Programmation fonctionnelle

**Décorateurs** 

## Tarek Ziadé, "Programmation Python", Eyrolles, 2006

- http://docs.python.org/tut/tut.html
- http://wiki.python.org/moin/ PythonDecoratorLibrary
- <span id="page-9-0"></span>decorator module :
	- $\rightarrow$  module (tiers) proposant des décorateurs simplifiant l'écriture de décorateurs (!) http://www.phyast.pitt.edu/~micheles/ python/documentation.html